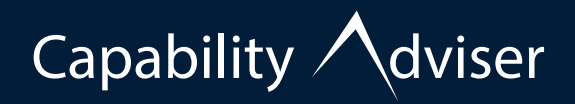

## Security Measures and Policy

The Capability Adviser is a web based assessment portal. In order to prevent any cybersecurity threats and unauthorized access, the following mechanisms have been implemented:

- The Capability Adviser has a dedicated user management and authentication
- Authentication is required for every access
	- Different levels of access, each having a different password (administrator, assessor, organisation, project)
- Passwords are stored encrypted in the database using the MD5 algorithm
- A password policy can be configured to encourage users to employ strong passwords:
	- Minimum length of the password (up to 16 characters)
	- Use of digits
	- Use of special characters
	- Use of Uppercase characters
- The number of login attempts for a registered user can be configured. After that the user is blocked and needs to be unblocked by the administrator
- Data integrity
	- Each assessor can only change his data in his account, no overlapping of rights
	- Each organisation space can only see its data and assessments, login and authentication is required
- The Capability Adviser is regularly tested against SQL & XSS Injections
- Access to the Capability Adviser is permitted only for registered users.
- All pages are protected from direct access of unauthorized users
- All data exchanged (POST, GET or SESSIONs) is encrypted
- HTTPS protocol is used
- Assessments can be set to read-only, preventing any further changes of assessment data
- Non-Repudiation
	- The Capability Adviser logs the activities of a user
- Additional security layers can be added if the Capability Adviser is accessible from the internet:
	- Access can be granted only for a certain range of IPs
	- Access can be granted only for a certain range of IPs, others have to provide a username and pass word (first login) to access the Capability Adviser to be able to login (second login) with their Capability Adviser accounts.
	- Users have to provide a username and password (first login) to access the Capability Adviser to be able to login (second login) with their Capability Adviser accounts.

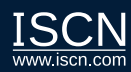